## Downloaded Form: http://www.bankpoclerk.com

#### **IBPS CLERK**

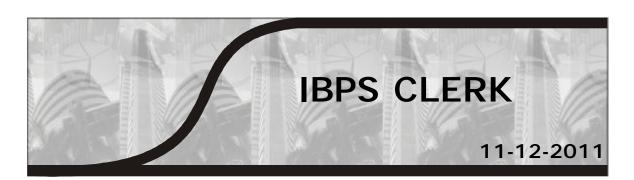

# Part V

| Computer Kn                                                                                                | owledge  |      | (1)                                                                                                    | touchpad                              | (2) TrackPoint |  |
|----------------------------------------------------------------------------------------------------|----------|------|----------------------------------------------------------------------------------------------------|---------------------------------------|----------------|--|
| computer can unde<br>is known as a<br>(1) digit<br>(3) megabyte                                            | (2) byte | 204. | <ul> <li>(3) graphics tablet</li> <li>(4) trackpad</li> <li>(5) keyboard</li> <li>The justification that aligns text on both margins of a document in Word is</li> </ul> |                                       |                |  |
| (5) bit                                                                                                    |          |      | Justify                                                                                                    | (2) Bold                              |                |  |
| 202. Compatibility, with regard to computers, refers to  (1) the software doing the right job for the user |          | ` '  | Center<br>Balanced                                                                                                    | (4) Right                             |                |  |
|                                                                                                    | 205.     | cont |                                                                                                    | leted workbook t<br>s and formatting, |                |  |

(2) it being versatile enough to

(3) the software being able to run on

(4) software running with only

(5) software permanently available

other previously installed

handle the job

the computer

in the computer

software

(1) Justify (2) Bold (3) Center (4) Right (5) Balanced A partially completed workbook that contains formulas and formatting, but no data is called a (1) prototype (2) template (3) model (4) function (5) None of these 206. A byte can represent any number between 0 and \_ (1) 2 (2) 255 (3) 256 (4) 1024 (5) 1025 207. Connectivity for a new computer means \_\_\_\_\_

203. A \_\_\_\_\_ use pressure as a use r

presses it with a stylus to sent signals.

## Downloaded Form: http://www.bankpoclerk.com

#### IBPS CLERK (1) allowing a printer to be 211. The most widely used code that connected to it represents each character as a unique (2) having a modern and/or 8-bit code is \_\_ network connection (1) ASCII communicate with other (2) Unicode computers (3) Binary numbering system (3) connecting to software to the (4) EBCDIC hardware of the system (5) ACSII (4) connecting a mouse, a keyboard, 212. Operating system and utility and a printer-all essential programs are in a class of software hardware pieces for the average known as \_\_ (1) application software (5) software permanently available (2) sequential software in the computer (3) software suites 208. A \_\_\_\_\_ is used to read (4) BIOS software handwritten or printed text to make (5) System software a digital image that is stored in 213. OCR stand for \_\_\_\_\_ memory. (1) printer (2) laser beam (1) Optical Coding Recognizer (2) Ostensibly Characterized (3) scanner (4) touchpad Reader (5) keyboard (3) Original Code Reader 209. The shortcut key Ctrl + F in Word is (4) Original Character Reader used for (5) Optical Character Recognition (1) To view document in full view 214. The Open, Print, and save buttons are (2) To open the Formula dialog box all located on the (3) To save the file (1) Status bar (4) To open the Find and Replace (2) Formatting toolbar dialog box (3) Standard toolbar (5) None of these (4) Title bar 210. Each cell in a Microsoft Office Excel document is referred to by its cell (5) Status and title bars address, which is the To copy a cell, you would drag the cell 215. (1) cell's column label border while simultaneously holding

down the Ctrl key when \_

in the window.

absolute references.

(1) You have one more to copy.

(2) Only some of the cells are visible

(3) You don't want to refer to

(2) cell's column label and

worksheet tab name

(4) cell's row and column labels

(3) cell's row label

(5) cell's contents

## Downloaded Form : http://www.bankpoclerk.com

| IBPS                                | CLERK                                                                                                    |              |                                                                                                    |
|-------------------------------------|----------------------------------------------------------------------------------------------------|--------------|----------------------------------------------------------------------------------------------------|
|                                     | <ul><li>(4) The distance between cells is short and they are both visible in the window.</li><li>(5) None of these</li></ul>                                                                    | 220.         | Excel is designed to provide visual cues to the relationship between the cells that provide values to the formulas or the cells that depend on |
| <ul><li>216.</li><li>217.</li></ul> |                                                                                                    |              | <ul> <li>the formulas by</li></ul>                                                                                                    |
|                                     | considered volatile, which name it is  (1) stored there permanently. (2) not held permanently, only temporarily. (3) stored when the electricity is shut off. (4) stored permanently in the CPU | 221.         | worksheet cells.  (4) Bolding the cell references.  (5) None of these  A limitation of software that digitizes voice data is that it           |
| 218.                                | device. (5) None of these The display size of a monitor is                                                                                                    |              | <ul><li>individual voices.</li><li>(3) can only be used on high-end computers.</li></ul>                                                       |
|                                     | measured (1) zig-zag (2) horizontally                                                                                                    |              | <ul><li>(4) cannot be used to laptop computers.</li><li>(5) cannot be used on desktop computers.</li></ul>                                     |
| 219.                                | <ul> <li>(3) vertically</li> <li>(4) from center to the further corner.</li> <li>(5) diagonally</li> <li>The name of a Microsoft Office Word</li> </ul>                                         | 222.         | External devices such as printers, keyboards, and modems are known as                                                                          |
| 219.                                | document is displayed in both the and the taskbar.                                                                                                    |              | <ol> <li>add-on devices.</li> <li>Peripherals.</li> <li>Extra hardware devices.</li> </ol>                                                     |
|                                     | <ol> <li>Menu bar</li> <li>Task bar</li> <li>Formatting toobar</li> </ol>                                                                                                    | 223.         | <ul><li>(4) PC expansion slot add-ons.</li><li>(5) special-buys</li><li>The higher the resolution of a monitor,</li></ul>                      |
|                                     | <ul><li>(4) Standard toolbar</li><li>(5) Title bar</li></ul>                                                                                                    | <i>ωω</i> 0. | the(1) larger the pixels                                                                                                    |

## Downloaded Form: http://www.bankpoclerk.com

#### **IBPS CLERK** (2) less clear the screen is 229. Using Print Preview is useful when (3) further apart the pixels you want to (1) Colour the document (4) closer together the pixels (2) Save the document (5) None of these 224. To select a Word, you click it \_ (3) Delete the document (4) Copy the document (1) once (2) twice (3) three times (4) four times (5) View how the document will appear when printed (5) none of these 230. What does a Web site address 225. The Excel feature includes functions uniquely specify? to calculate an Average, Minimum, (1) Web browser and Count. (2) Web site (1) Format (2) Number (3) PDA (3) AutoSum (4) Calculate (4) Storage (5) MIN (5) Hard-disk 226. For a computer to recognize and understand analog data, it must first 231. A pixel is a \_ (1) picture element of dot on a be \_\_\_ screen. (1) sent а mainframe interpretation point of ink on a laser-printed (2) analyzed by the ALU of the CPU (3) point of ink on a ink-jet printed (3) decoded (4) analyzed for viruses (4) light beam used as an input (5) digitized device. 227. Expansion cards are inserted (5) None of these into The most common pointing input (1) slots device is the (2) peripheral devices (1) trackball. (2) touchpad. (3) the CPU (3) touchscreen. (4) mouse. (4) the back of the computer (5) scanner. (5) pegs 233. The file that is created through word 228. Which types of software is distributed processing is a \_ free but requires the users to pay (1) database file some amount for further use? (2) storage file (1) freeware (2) shareware (3) worksheet file (3) rentalware (4) document file (4) public-domain softare (5) graphical file (5) abandonware

## Downloaded Form : http://www.bankpoclerk.com

| IBPS | CLERK                                  |      |                                                                  |
|------|----------------------------------------|------|------------------------------------------------------------------|
| 234. | Web pages are saved in format.         | 239. | Advanced word processing features include all except creation of |
|      | (1) http;// (2) HTML                   |      |                                                                  |
|      | (3) DOC (4) URL                        |      | (1) alternate headers and footers.                               |
|      | (5) None of these                      |      | (2) columns.                                                     |
| 235. | What are the two parts of an E-mail    |      | (3) detailed architectural drawings.                             |
|      | address?                               |      | (4) stylesheets.                                                 |
|      | (1) User name and street address       |      | (5) None of these                                                |
|      | (2) Legal name and phone number        | 240. | 1 3                                                              |
|      | (3) User name and domain name          |      | account is known as (a(n)                                        |
|      | (4) Initials and password              |      | (1) Host                                                         |
|      | (5) Login name and password            |      | (2) E-mail client                                                |
| 236. | If employees reside in different parts |      | (3) E-mail server                                                |
|      | of the country and need to meet        |      | (4) Listserv                                                     |
|      | monthly, useful computer technology    |      | (5) None of these                                                |
|      | would be                               | 241. | <u>=</u>                                                         |
|      | (1) video-display software             |      | words that can be understood by the                              |
|      | (2) video-digitizing                   |      | computer.                                                        |
|      | (3) videoconferencing                  |      | (1) Speech input hardware                                        |
|      | (4) video scanning                     |      | (2) talking software                                             |
|      | (5) None of these                      |      | (3) word recognition software                                    |
| 237. | The wheel located between the two      |      | (4) speech recognition software                                  |
|      | standard buttons on a mouse is used    |      | (5) adobe reader                                                 |
|      | to                                     | 242. | 1 1                                                              |
|      | (1) click in Web pages                 |      | (1) light (2) pressure                                           |
|      | (2) shut down                          |      | (3) clicking                                                     |
|      | (3) click and select items             |      | (4) the sense of heat from fingertips                            |
|      | (4) jump to different Web pages        |      | (5) None of these                                                |
| 000  | (5) scroll                             | 243. |                                                                  |
| 238. | Which type of software is used it the  |      | within spreadsheets?                                             |
|      | design of products, structures, civil  |      | (1) analyses (2) ranges                                          |
|      | engineering drawings, and maps?        |      | (3) formulas (4) recalculations                                  |
|      | (1) CAD programs                       |      | (5) values                                                       |
|      | (2) desktop programs                   | 244. | 3                                                                |
|      | (3) drawing programs                   |      | chart in Excel.                                                  |
|      | (4) painting programs                  |      | (1) Object (2) Numbers                                           |
|      | (5) video/audio programs               |      | (3) Data Mart (4) Formulas                                       |
|      |                                        |      | (5) Data series                                                  |

## Downloaded Form : http://www.bankpoclerk.com

| IBPS | CLERK                                                                                                    |      |                                                                                                    |
|------|----------------------------------------------------------------------------------------------------|------|----------------------------------------------------------------------------------------------------|
| 245. | Before you can begin using e-mail, you must have a(n)  (1) Browser. (2) Modem.  (3) Server (4) Scanner                           |      | <ul><li>(1) Scroll box</li><li>(2) Downsize</li><li>(3) Restore Down</li><li>(4) Minimize</li></ul>                |
| 246. | (5) Account Until a computer can recognize handwriting, an input device must                                                     | 249. | (5) Maximize  The .xls extension is used forfiles.                                                                 |
|      | (1) store the information in secondary storage                                                                                   |      | <ul><li>(1) Windows (2) Access</li><li>(3) PowerPoint (4) Word</li><li>(5) Excel</li></ul>                         |
|      | <ul><li>(2) optimize the information</li><li>(3) digitize the information</li><li>(4) show the information of a screen</li></ul> | 250. | Which of the following are tasks that may be completed when configuring your e-mail client?                        |
| 247. | (5) become an output device also The pointing device that comes built into a laptop computer can be any                          |      | <ul><li>(1) Provide the IP address of your ISP's mail server</li><li>(2) Provide the name of your e-mail</li></ul> |
|      | except a (2) trackball (3) touchpad (4) pointing stick                                                                           |      | account (3) Specify that mail is to be deleted from the host computer after it                                     |
| 248. | (5) None of these The button that displays the window                                                                            |      | is downloaded to your computer.  (4) All of these                                                                  |
|      | over the entire screen is                                                                                                    |      | (5) None of these                                                                                                  |